# Package 'runes'

May 29, 2020

Title Convert Strings to Elder Futhark Runes Version 0.1.0 Description Convert a string of text characters to Elder Futhark Runes <https://en.wikipedia.org/wiki/Elder\_Futhark>. BugReports <https://github.com/tallguyjenks/runes> License MIT + file LICENSE Encoding UTF-8 LazyData true **Suggests** test that  $(>= 2.1.0)$ RoxygenNote 7.0.2 NeedsCompilation no Author Bryan Jenks [aut, cre] (<https://orcid.org/0000-0002-9604-3069>) Maintainer Bryan Jenks <bryanjenks@protonmail.com> Repository CRAN Date/Publication 2020-05-29 05:20:02 UTC R topics documented:

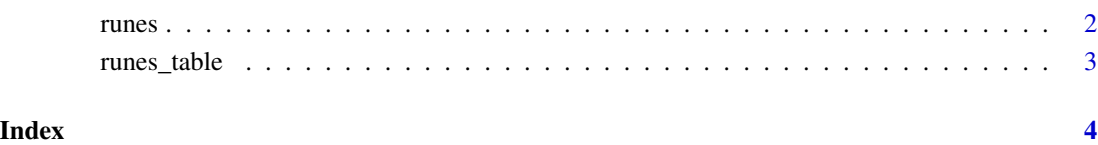

1

<span id="page-1-0"></span>

#### Description

runes() Converts alpha characters a-z/A-Z to runes. You can use this in console output, scripts, RMarkdown documents, anything with Unicode/UTF-8 support.

#### Usage

```
runes(x, futhark = "elder", branch = NA, hide = FALSE)
```
#### Arguments

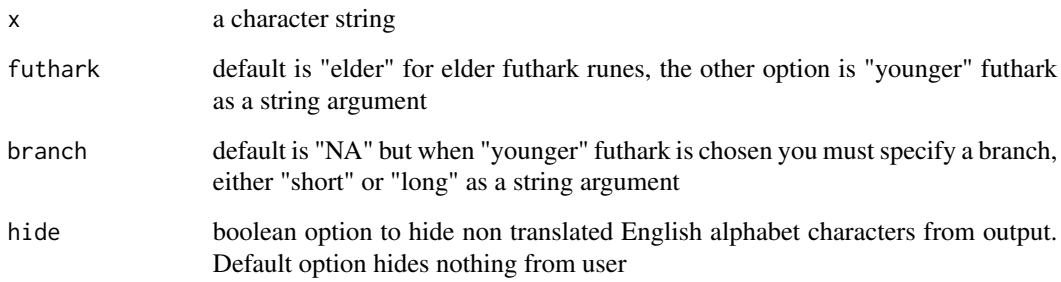

### Value

If input is a single character string then output will be a character string with unicode Elder Futhark runes replacing the 'A-Z' characters except 'q' and 'x'

#### Examples

```
cat(runes("Your Results Are:"), 7 * 49, "\\n")runes("hello world")
runes(x = "hello world", futhark = "elder", hide = TRUE)
runes(x = "hello world", futhark = "younger", branch = "long", hide = TRUE)
runes(x = "hello world", futhark = "younger", branch = "short", hide = FALSE)
```
<span id="page-2-0"></span>runes\_table *runes\_table()*

#### Description

runes\_table() returns a data.frame with 3 variable text columns.AX

#### Usage

```
runes_table(futhark = "elder", branch = NA)
```
#### Arguments

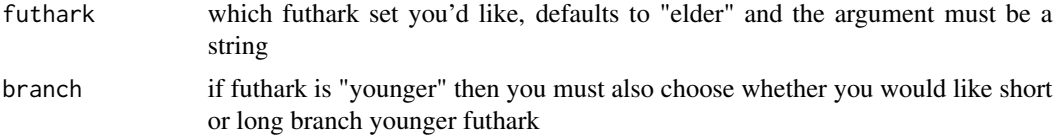

## Details

The data.frame returned by this function returns 3 columns

- 1. The unicode sequence that represents the rune character.
- 2. The English a-z characters of the alphabet
- 3. The rune itself showing how it would also be displayed.

#### Examples

runes\_table()

# <span id="page-3-0"></span>Index

runes, [2](#page-1-0) runes\_table, [3](#page-2-0)